DINC Home DSearch Directories

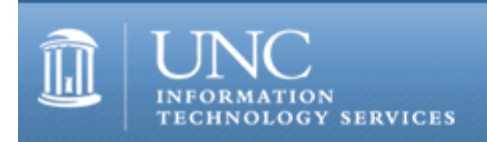

CITations #47

# **CITations**

April 20, 2001 No. 47

*CITations* is a report featuring information technology-related news of interest to UNC-Chapel Hill faculty members, graduate instructors and the staff who support them. *CITations*, published twice a month, is an electronic service of the ITS Center for Instructional Technology.

[CIT Seeks Faculty Feedback](#page-0-0) [Upcoming Tools Available for Instructional Technology](#page-0-1) [Duke University Instructional Technology Faculty Showcase](#page-1-0) [ATN Training Center Classes for May 2001](#page-1-1) [Dreamweaver Training Available in May](#page-1-2) [Dreamweaver Support at UNC-Chapel Hill](#page-1-3) [Volume Purchase for Macromedia Products](#page-2-0) [New Photoshop Listserv](#page-2-1) [CTC Program on Web Accessibility](#page-2-2) **[ITRC Tip: Setting PowerPoint Slide Times](#page-2-3)** [CITations Tips Archive](#page-3-0) [Conference Announcements](#page-3-1) [2001 CITations Publication Schedule](#page-3-2) [How to Subscribe or Unsubscribe to CITations](#page-3-3)

## <span id="page-0-0"></span>CIT SEEKS FACULTY FEEDBACK

The Center for Instructional Technology will be holding the last, one-hour faculty feedback session next Tuesday, April 24, from 1:00-2:00 in 201 Health Sciences Library. During the meeting, we hope to gather faculty needs and ideas regarding teaching with instructional technologies. If you are interested in participating, RSVP to Lori Mathis at 962 8256 or [mathis@email.unc.edu.](mailto:mathis@email.unc.edu) If you would like to participate but cannot attend this session, don't hesitate to share your ideas with Lori on an individual basis.

Thanks to all faculty who attended the feedback sessions held on April 12 and 17 and who are planning to attend today's session at 12 noon in 201 Graham Memorial.

# <span id="page-0-1"></span>UPCOMING TOOLS AVAILABLE FOR INSTRUCTIONAL TECHNOLOGY

ATN's Center for Instructional Technology is dedicated to providing an array of tools to help instructors meet instructional goals with technology. Groups throughout ATN have been working on the following new tools and upgrades for the 2001-2002 academic year. CIT will be offering more information about features, available documentation, and training for these tools as their implementation approaches. In the meantime, if you have any questions, contact the CIT at tl@unc.edu or 962-6042.

## Course Web Space Tool (Summer 2001)

A tool to make it faster and easier to obtain course web space at www.unc.edu/courses. It will now be possible to restrict access to the website to students enrolled in the course, who will use their Onyens to log in. Developed by ATN's Web Systems and Instructional Technology Development Groups.

## Blackboard 5, Level 3 (Fall 2001; testing in Summer 2001)

An upgrade to Blackboard's CourseInfo that will include automatic creation of empty course sites and automatic enrollment and updating of student rosters. Course sites must be activated by faculty in order to be visible to students.

Web Survey Tool (Fall 2001; testing in Summer 2001)

An easy-to-use survey builder that will produce surveys on the web and gather individual responses in a table. Results will be able to be exported as a comma-delimited file. Access to surveys can be set to public, a shared username and password, or Onyen usernames and passwords. Developed by ATN's Instructional Technology Development Group.

#### Digital Library Project (Fall 2001)

A web-based repository and associated services for managing images, audio, video and other digitized media. Faculty members and graduate instructors will have new options for presenting course and research-related materials to students and colleagues. A number of special campus collections will be accessible to the public.

#### FACET: File and Commentary Exchange Tool (Spring-Summer 2002)

Tool being developed by the English department and the Instructional Technology Development Group to facilitate the exchange of and commentary on drafts. Will be used by a number of English courses in the fall. Campus-wide release is tentatively scheduled for Spring 2002.

## <span id="page-1-0"></span>DUKE UNIVERSITY INSTRUCTIONAL TECHNOLOGY FACULTY SHOWCASE

You are cordially invited to Duke University's Instructional Technology Faculty Showcase on April 27th in Perkins Library. Duke's Center for Information Technology (CIT) is sponsoring a variety of events throughout the day, and you are welcome to attend any of the sessions that interest you. Morning workshops will explore emerging digital video technologies, use of Palm hand-held devices in teaching and interactive Web applications. During the lunch session, North Carolina State University Professor Michael Rappa will discuss teaching with the web, and Michael Pickett, Associate CIO and Special Assistant to the Provost, will share ideas for new technology initiatives at Duke. The afternoon poster session will offer an opportunity to talk informally with Duke faculty who have completed instructional projects and to see examples of their work. The faculty appreciation reception will feature remarks by President Keohane and announcement of the Duke University CIT grant awards for 2001-02.

All events are free, but pre-registration is requested. Individuals who attend any session throughout the day will be eligible to win a Palm VIIx and keyboard as well as other prizes. For program details and registration, go to the Showcase website at<http://cit.duke.edu/showcase/>

-- Lynn O'Brien, Director Center for Information Technology, Duke University

## <span id="page-1-1"></span>ATN TRAINING CENTER CLASSES FOR MAY 2001

The May 2001 ATN Computer Training Class Schedule is now available at <http://help.unc.edu/training/schedule/>

ATN's computer classes are open to UNC-Chapel Hill faculty, staff, undergraduates, and graduate students.

## <span id="page-1-2"></span>DREAMWEAVER TRAINING AVAILABLE IN MAY

ATN Training Center will offer two "Introduction to Dreamweaver" classes in May. The classes are open to UNC-Chapel Hill faculty, staff, undergraduates, and graduate students. Learn how to use Dreamweaver to create a website, including how to format text, work with graphics, manage hyperlinks, and upload to a web server using Dreamweaver's built-in FTP program.

Prerequisite: Internet Essentials and word processing experience.

Monday, May 14; 12 noon - 2 p.m.; 404 Hanes; Course #DW01-002 or Wednesday, May 23; 12 noon - 2 p.m.; 404 Hanes; Course #DW01-001

Call 962-1160 to register.

## <span id="page-1-3"></span>DREAMWEAVER SUPPORT AT UNC-CHAPEL HILL

The following campus organizations provide some support for Dreamweaver. You should also check with your departmental support staff about this product.

- -- ATN Training (workshops and documentation for students, faculty and staff)
- -- ATN Center for Instructional Technology (individual consultation for faculty and graduate instructors)
- -- Center for Teaching and Learning (individual/small group consultation for faculty and graduate instructors)

#### ITS Teaching and Learning: CITations #47

-- College of Arts and Sciences Academic Technology Group (individual/small group consultation for faculty and staff)

-- Health Sciences Library (workshops, documentation and individual consultation for students, faculty and staff)

## <span id="page-2-0"></span>VOLUME PURCHASE FOR MACROMEDIA PRODUCTS

The RAM Shop at Student Stores is coordinating a volume purchase at UNC-Chapel Hill for Macromedia products (including Dreamweaver, Fireworks, Flash, and Freehand.) The final price per copy will depend on the total number of orders placed.

Discounted prices: Single copy \$99.00 15-49 copies \$61.50 50-99 copies \$58.50 100-199 copies \$54.00 200+ copies \$48.75

If you would like to purchase Macromedia products through this order, contact Sue Wexler at swexler@store.unc.edu or 962-3760 no later than Thursday, April 26. The order will be turned around in approximately one week.

Include the following information in your request:

- -- product name(s) and number of copies
- -- desired platform for each (PC or Mac)
- -- your PID
- -- method of payment

## <span id="page-2-1"></span>NEW PHOTOSHOP LISTSERV

Experts and amateurs alike are invited to join the new Photoshop support listserv on campus. We hope that this listserv can be a tool for users to share information across departments and applications (web graphics users as well as those working in print media). Because Photoshop is not currently supported by the ITRC (Help Desk), we see this listserv as an informal support mechanism for users who are seasoned Photoshop veterans as well as those new to the software.

While the list was established by staff members at the ATN Computer Training Center, they won't answer every question posted on the listserv. Instead, we hope that listserv users will develop a network of support from experienced users who can help answer their questions.

To join, link to <http://listserv.unc.edu/cgi-bin/lyris.pl?enter=photoshop>and click on the button to Join photoshop. Although non-members can send messages to the listserv, they won't receive a reply unless they're subscribed.

#### <span id="page-2-2"></span>CTC PROGRAM ON WEB ACCESSIBILITY

The next meeting of Carolina Technology Consultants (CTC) will feature a presentation on universal access to the Web. Jeanne Smythe of ATN and Carolyn Kotlas of ATN/CIT will provide campus web developers with information on how to make pages accessible to users with disabilities. They will explain the W3C guidelines and how to implement them, show the difference between an accessible and inaccessible web page, and provide concrete recommendations for web developers. The program will be on Wednesday, April 25 at 2:00 p.m. in 08 Gardner.

The CTC is a voluntary, cooperative effort aimed at professional computer support providers at UNC-Chapel Hill and is backed by the resources of the office of Academic Technology and Networks (ATN). Any permanent EPA/SPA member who provides computer support to a University school, department, or center is eligible to become a full member of the CTC program. For more information about the CTC, go to the CTC website at<http://www.unc.edu/ctc/>, or contact: Elaine Tola, CTC Services Coordinator, Academic Technology & Networks; tel: 962-9434; email: elaine tola@unc.edu.

# <span id="page-2-3"></span>ITRC TIP: SETTING POWERPOINT SLIDE TIMES

In Microsoft's PowerPoint 97/2000, you can set slide times while rehearsing so that the slides will advance automatically during the actual presentation. With your PowerPoint presentation open, follow these steps:

- 1. Go to SLIDESHOW --> Set up Slide Show.
- 2. In the Slides section on the right, enter the range of slides you want to rehearse.
- 3. Click OK.
- 4. Choose SLIDESHOW --> Rehearse Timings.

During the Rehearse mode a timer runs in the foreground, allowing the speaker to set the time needed for each slide in the presentation. Click ADVANCE (or the right-pointing arrow) when enough time has elapsed for the current slide.

After setting the time for the final slide, PowerPoint will prompt you to save the slides. Choose YES and YES again to review the presentation in Slide Sorter view.

For more presentation tips and tricks using PowerPoint, see the following sites:

Microsoft's "Using Microsoft PowerPoint" <http://www.microsoft.com/office/powerpoint/using.htm>

CBT Course: "Beginning PowerPoint" <http://cbt.unc.edu/cbt/curicula/courses/msof33e/msof33e.htm>

CBT Course: "Advanced PowerPoint" <http://cbt.unc.edu/cbt/curicula/courses/msof34e/msof34e.htm>

If you have any questions about ITRC tips, contact Brian Ayers in the ITRC at 962-HELP.

For more computing assistance, contact the Information Technology Response Center, Wilson Library, Suite 300

Walk-in Hrs: 7:30 a.m. to 5 p.m. Phone: 962-HELP - 24 hours Email: [help@unc.edu](mailto:help@unc.edu)

## <span id="page-3-0"></span>CITATIONS TIPS ARCHIVE

The ITRC, CBT, and Lyris tips published in *CITations* are archived on the Web so you can locate tips without having to search through all the back issues. The tips archive is at <http://www.unc.edu/cit/citations/tips.html>

## <span id="page-3-1"></span>CONFERENCE ANNOUNCEMENTS

Keep informed about technology conferences with the CIT's "Education Technology and Computer-Related Conferences" at <http://www.unc.edu/cit/guides/irg-37.html>and "Calendar of World-Wide Educational TechnologyRelated Conferences, Seminars, and Other Events." The calendar is on the Web at<http://confcal.unc.edu:8086/>

## <span id="page-3-2"></span>2001 CITATIONS PUBLICATION SCHEDULE

May 11 & 25 June 8 & 22 July 13 & 27

*CITations* welcomes announcements from all UNC-Chapel Hill campus organizations involved in instructional and research technology. To have an announcement considered for publication in *CITations*, send email to Carolyn Kotlas, [kotlas@email.unc.edu,](mailto:kotlas@email.unc.edu) or call 962-9287. The deadline for submissions is 11:00 a.m. the day before the publication date.

## <span id="page-3-3"></span>HOW TO SUBSCRIBE OR UNSUBSCRIBE TO CITATIONS

*CITations* is published twice a month by the Center for Instructional Technology. Back issues are available on the CIT website at<http://www.unc.edu/cit/citations/>

For more information about the CIT, see our Website at <http://www.unc.edu/cit/>or contact our office at 962-6042.

To subscribe to *CITations*, link to<http://mail.unc.edu/lists/read/subscribe?name=citations>

To unsubscribe to *CITations*, send email to [listserv@unc.edu](mailto:listserv@unc.edu) with the following message: unsubscribe citations

@ 2006 Information Technology Services